### $\rm PDF$

https://www.100test.com/kao\_ti2020/63/2021\_2022\_\_E5\_8A\_A9\_E 7\_90\_86\_E7\_94\_B5\_E5\_c40\_63126.htm

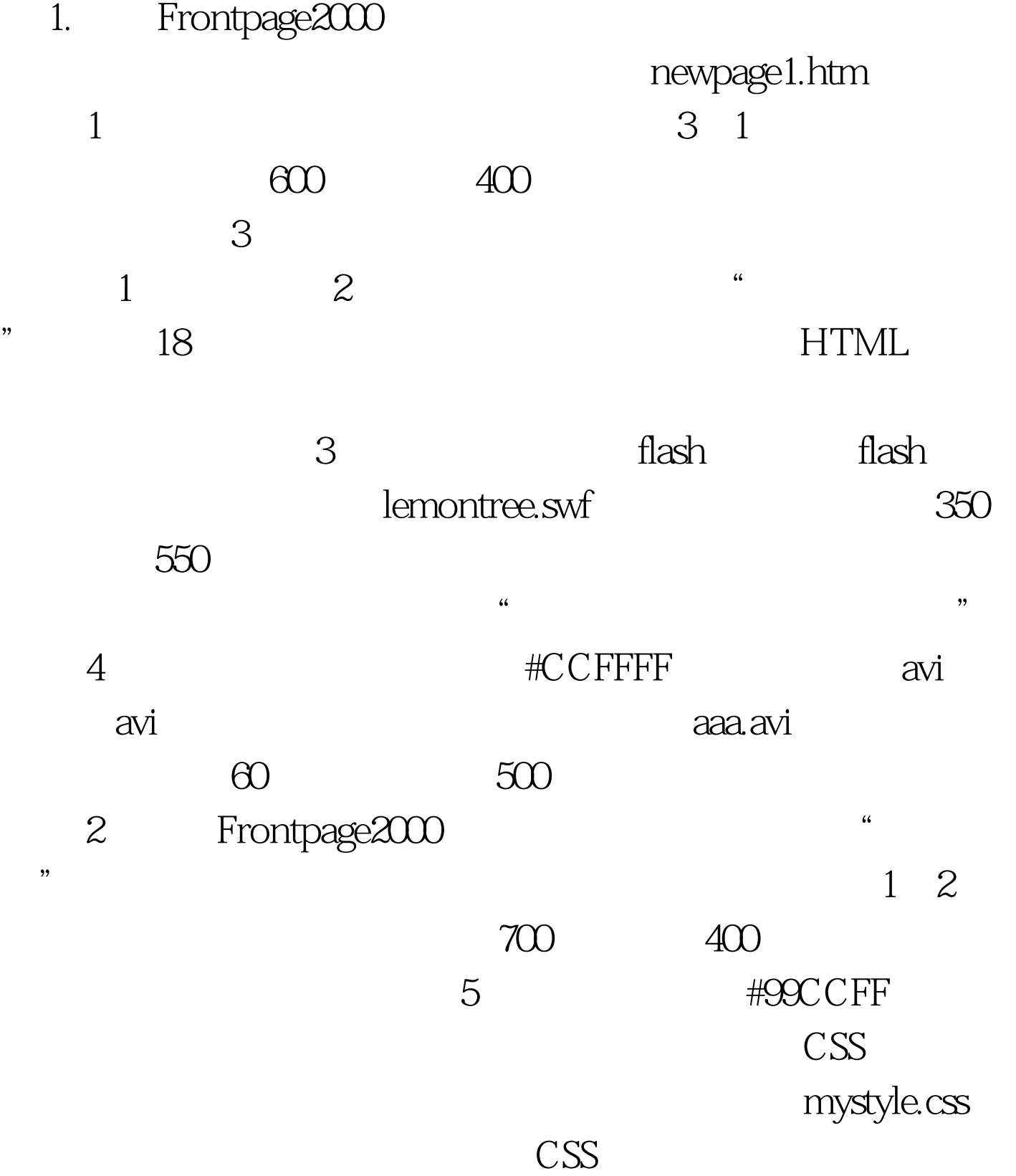

## mystyle, 18

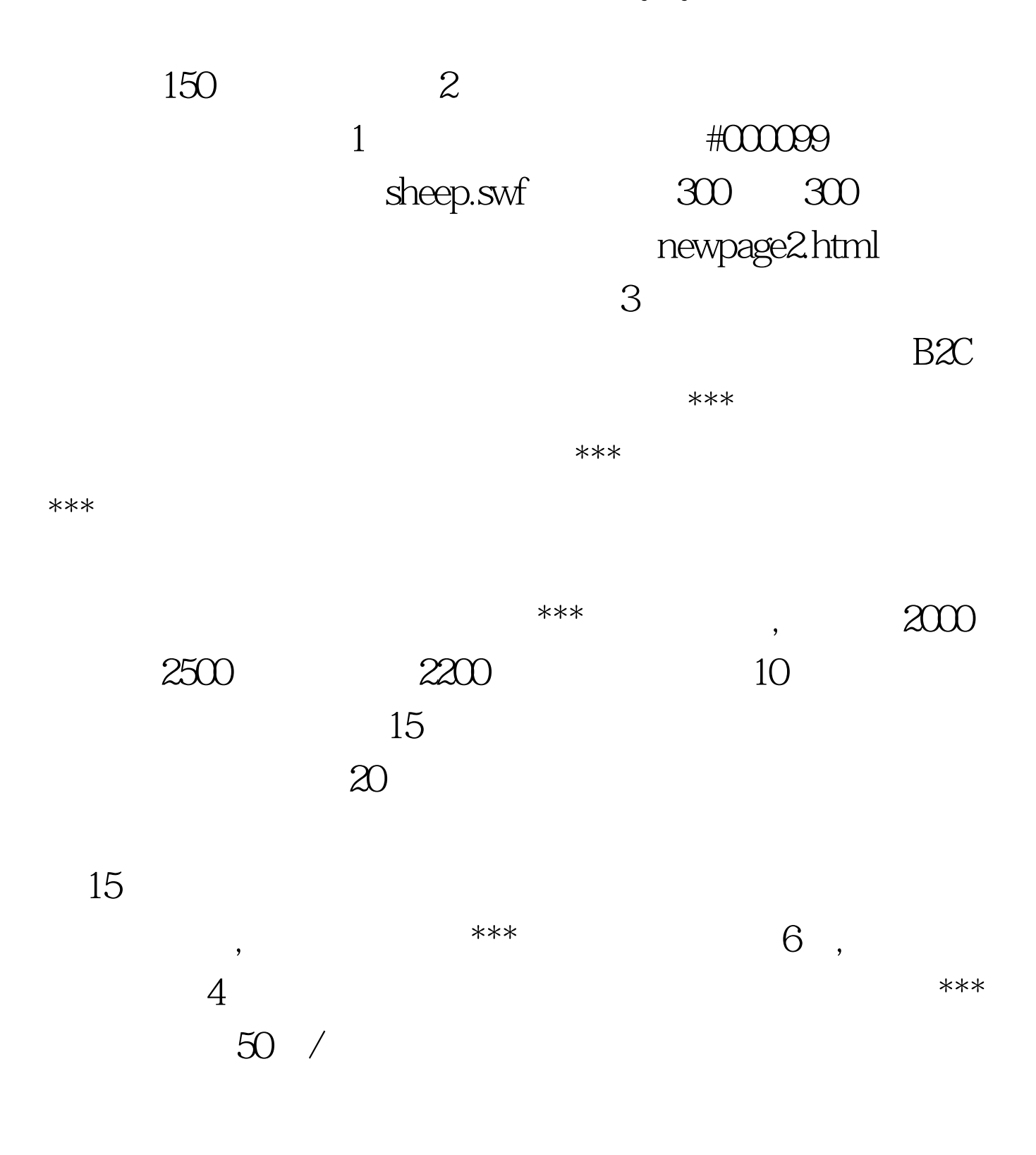

 $100$ 

# $100$

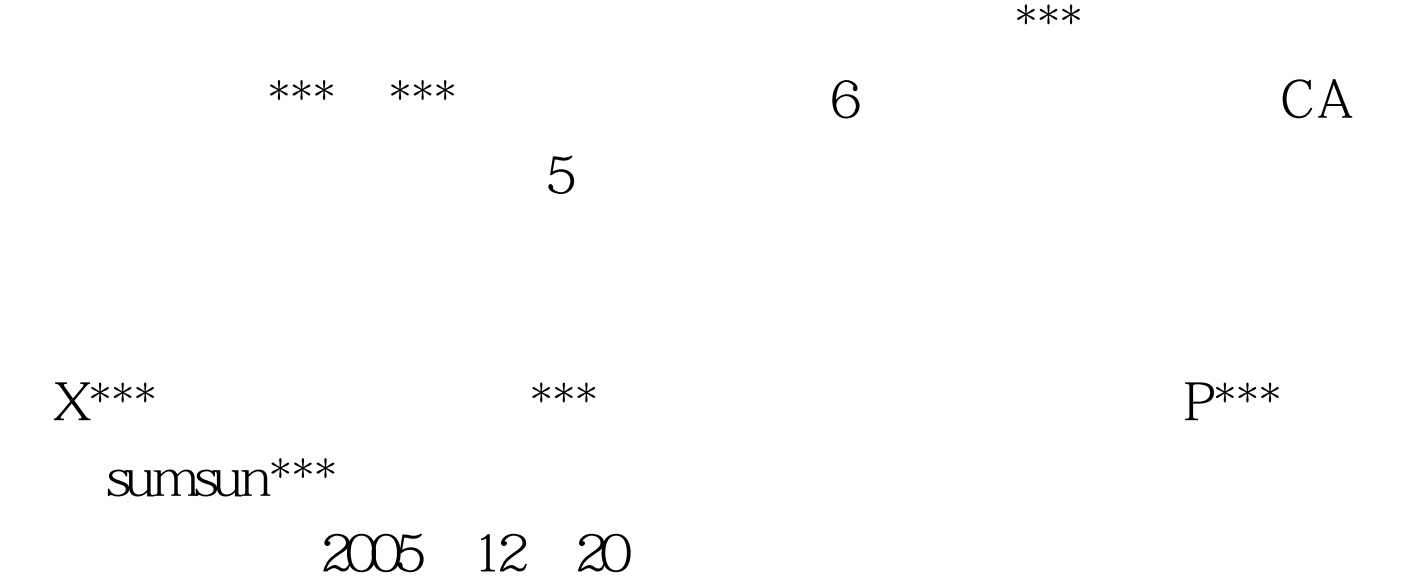

### $summax<sup>***</sup>$

名为大宇\*\*\*,万通公司注册名为万通\*\*\*,\*\*\*为考生准考证

" software\*\*\*"  $\cdot$  " 了一个用户,<br>第一个来书<br>第一个

 $\mathcal{C}$  , and the set of the set of the set of the set of the set of the set of the set of the set of the set of the set of the set of the set of the set of the set of the set of the set of the set of the set of the set  $\ast\ast\ast$  7

个人都是一套全新的长城。<br>第二章 起拍价为15元,在线10天,最后这套明信片被一顾客以50元

 $***$  8 4 CA CA

 $6<sub>1</sub>$ 

email: EDI

CA winrar

myca.rar, myca and the mycanus neutral neutral neutral neutral neutral neutral neutral neutral neutral neutral neutral neutral neutral neutral neutral neutral neutral neutral neutral neutral neutral neutral neutral neutral

www.100test.com